# MATERIALE PROPEDEUTICO

#### MATEMATICA CON ESERCITAZIONI

Corso di Laurea in Scienze Geologiche

Prof. Lorenzo Fusi

9 settembre 2017

# Indice

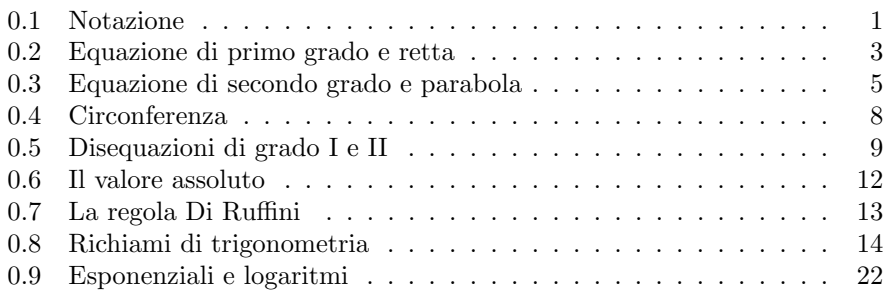

#### 0.1 Notazione

Introduciamo i seguenti insiemi

$$
\mathbb{N}_O = \{0, 1, 2, 3, \dots\}, \qquad \text{(natural)} \tag{1}
$$

$$
\mathbb{Z} = \{0, \pm 1, \pm 2, \pm 3, \dots \}
$$
 (interi) (2)

$$
\mathbb{Q} = \{ x = \frac{m}{n}, \text{ tail the } n, m \in \mathbb{Z} \} \quad \text{(razionali)} \tag{3}
$$

Possiamo immediatamente osservare la relazione  $\mathbb{N}_O \subset \mathbb{Z} \subset \mathbb{Q}$ . I numeri che noi utilizzeremo sono i cosiddetti numeri reali R, la cui definizione rigorosa è assai complessa e oltre gli scopi di questo corso. In maniera non formale li possiamo descrivere semplicemente come i numeri ai quali possibile attribuire uno sviluppo decimale infinito che non rientrano fra i numeri razionali. La caratteristica che ce li fa comprendere facilmente è quella per cui i numeri reali possono essere messi in corrispondenza biunivoca con i punti di una retta, detta retta numerica o retta reale (vedi Fig. 0.1).

I numeri reali sono ordinati fra di loro, ossia esiste una relazione tale che, dati due numeri  $a, b \in \mathbb{R}$  posso dire se  $a > b$  oppure  $a < b$  oppure  $a = b$ . Di seguito faremo uso anche della seguente notazione (intervalli aperti, chiusi, semiaperti)

$$
[a, b] = \{x \in \mathbb{R} \ : a \leqslant x \leqslant b\}
$$

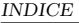

Numeri reali

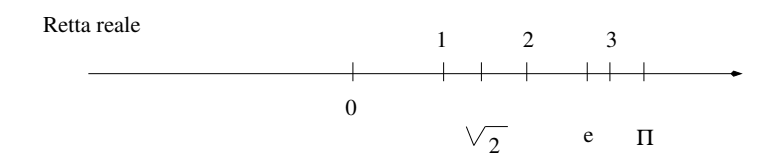

Figura 1: Schema corrispondenza numeri reali e retta

$$
(a, b) = \{x \in \mathbb{R} : a < x \leq b\}
$$
\n
$$
[a, b) = \{x \in \mathbb{R} : a \leq x < b\}
$$
\n
$$
(a, b) = \{x \in \mathbb{R} : a < x < b\}
$$

Utilizzeremo anche il simbolo  $\pm \infty$ , che non indica un numero ma una quantità infinitamente grande (∞) o infinitamente piccola ( $-\infty$ ). In queso modo possiamo definire le semirette

$$
(-\infty, a] = \{x \in \mathbb{R} : x \leq a\}
$$

$$
[a, \infty) = \{x \in \mathbb{R} : x \geq a\}
$$

Utilizzeremo anche i seguenti simboli

- ∀, "per ogni"
- $\neq$ , "diverso"
- $\bullet \in$ , "appartiene"
- $\notin$ , "non appartiene"
- ∪ "unione"
- ∩ "intersezione"
- ∃ "esiste"
- $\bullet$   $\,\vec{\equiv}\,$  "non esiste"
- $\bullet \iff ``{\rm se}$ e solo se"
- ⊆ "contenuto o uguale"
- ⊇ "contiene o uguale"
- $\bullet\hspace{1mm} \oslash\hspace{1mm} \mbox{``insieme vuoto''}$

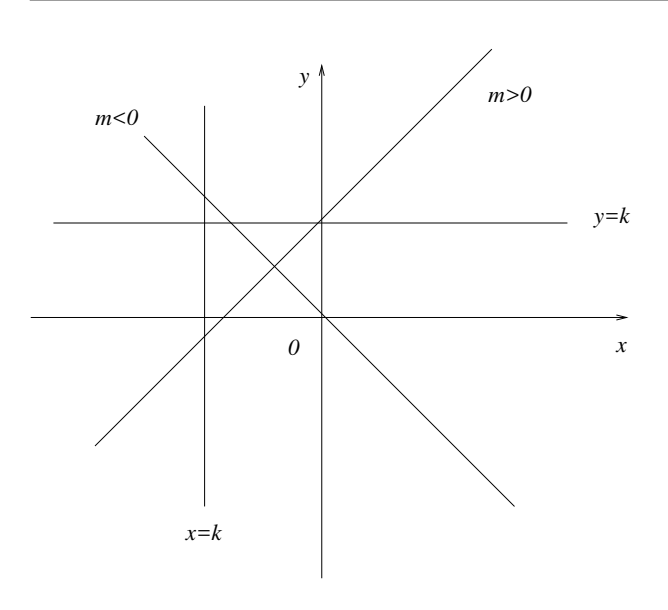

Figura 2: Esempi di rette nel piano

# 0.2 Equazione di primo grado e retta

Una equazione di primo grado è un oggetto del tipo

$$
ax + b = 0, \qquad a, b \in \mathbb{R}, \quad a \neq 0. \tag{4}
$$

La sua soluzione è

$$
x = -\frac{b}{a},\tag{5}
$$

infatti sostituendo (5) in (4) si ottiene l'identità  $0 = 0$ . La rappresentazione nel piano cartesiano della relazione di primo grado è una retta, vedi Fig. 0.2. Consideriamo l'espressione

$$
ax + by + c = 0.\t\t(6)
$$

Questa è una relazione *lineare* tra  $x \in y$ , dove  $a, b \in \mathbb{R}$  e  $(a, b) \neq (0, 0)$ . Geometricamente rappresenta una linea nel piano cartesiano  $xOy$ . Disegnare una retta nel piano partendo dalla sua equazione è molto semplice; infatti basta costruire una tabella in cui si scelgono a caso due valori $x_1$ e $x_2$ e si calcolano i corrispondenti valori  $y_1, y_2$  tramite la  $(6)$ 

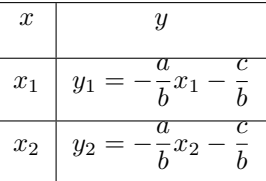

Unendo i punti di coordinate  $(x_1, y_1)$  e  $(x_2, y_2)$  nel piano si ottiene la retta data, vedi Fig. 3. Chiaramente i coefficienti  $a, b$  non possono essere contemporaneamente nulli. Un modo analogo di rappresentare la retta nel piano è la seguente

$$
y = mx + q,\tag{7}
$$

detta anche forma esplicita. Chiaramente il passaggio da una forma all'altra è ottenuto mediante le formule

$$
m = -\frac{a}{b}, \qquad q = -\frac{c}{b}.
$$
 (8)

Il parametro m si dice coefficiente angolare, mentre  $q$  è detta intercetta. Il vantaggio della forma  $(6)$  rispetto alla  $(7)$  è che nella prima possono essere rappresentate anche rette parallele all'asse delle y (asse delle ordinate).

- Le rette parallele all'asse delle x sono della forma  $y = k$
- Le rette parallele all'asse delle y sono della forma  $x = k$
- Se  $m > 0$  la retta ha direzione sud-ovest/nord-est
- Se  $m < 0$  la retta ha direzione sud-est/nord-ovest
- Il punto  $(0, q)$  è quello in cui la retta incontra l'asse delle  $y(x = 0)$ .

Dati due punti il coefficiente angolare è il rapporto fra la differenza delle ascisse e delle ordinate (vedi Fig. 3)

$$
m = \frac{y_2 - y_1}{x_2 - x_1} \tag{9}
$$

Questo vale indipendentemente dai punti scelti. Le equazioni delle bisettrici dei quadranti sono  $y = \pm x$ . La generica equazione di una retta passante per un punto  $P_o \equiv (x_o, y_o)$  di coefficiente  $m$  è

$$
y - y_o = m(x - x_o). \tag{10}
$$

Date due rette

$$
\begin{cases}\n y = m_1 x + q_1, \\
 y = m_2 x + q_2\n\end{cases}\n\qquad\n\begin{cases}\n a_1 x + b_1 y + c_1 = 0, \\
 a_2 x + b_2 y + c_2 = 0\n\end{cases}
$$
\n(11)

si ha che queste sono parallele se

$$
m_1 = m_2 \iff a_1b_2 - a_2b_1 = 0 \tag{12}
$$

mentre sono perpendicolari se

$$
m_1 \cdot m_2 = -1 \quad \Longleftrightarrow \quad a_1 a_2 + b_1 b_2 = 0. \tag{13}
$$

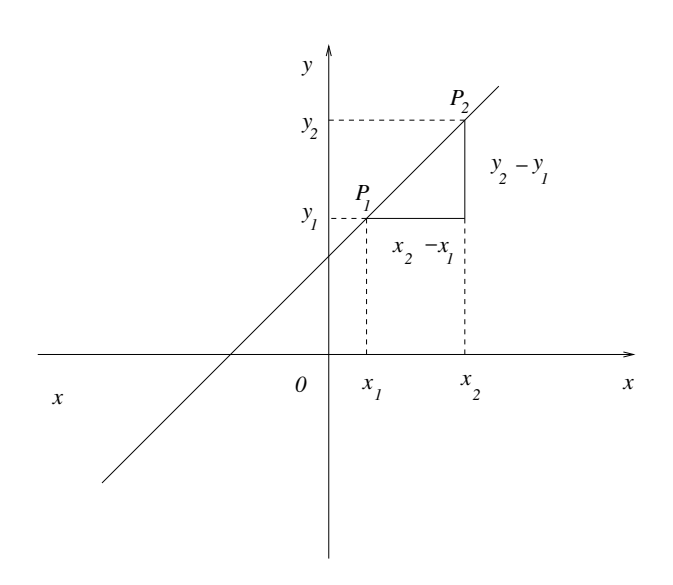

Figura 3: Il coefficiente angolare di una retta.

La distanza di un punto  $P_o \equiv (x_o, y_o)$  da una retta r di equazione (6) è data (non lo dimostriamo) da

$$
d(P_o, r) = \frac{|ax_o + by_o + c|}{\sqrt{a^2 + b^2}}
$$
\n(14)

Date due rette non parallele

$$
\begin{cases}\n a_1x + b_1y + c_1 = 0, \\
 a_2x + b_2y + c_2 = 0\n\end{cases}
$$
\n(15)

queste si intersecano nel punto

$$
x = \frac{b_1c_2 - b_2c_1}{a_1b_2 - a_2b_1}, \qquad y = \frac{c_1a_2 - c_2a_1}{a_1b_2 - a_2b_1} \tag{16}
$$

## 0.3 Equazione di secondo grado e parabola

Una equazione di secondo grado è data da

$$
ax^2 + bx + c = 0, \quad a, b, c, \in \mathbb{R}, \quad a \neq 0.
$$
 (17)

L'esistenza delle sue soluzioni è legata al cosiddetto discriminante  $\Delta = b^2 - 4ac$ . In particolare se ∆ > 0 le soluzioni sono due, reali e distinte (la verifica di queste formule è molto semplice e lasciata al lettore)

$$
x_{1,2} = \frac{-b \pm \sqrt{\Delta}}{2a}.
$$
 (18)

Se  $\Delta = 0$  si ha una sola soluzione (o due coincidenti)

$$
x_1 = x_2 = -\frac{b}{2a}.\tag{19}
$$

Se  $\Delta$  < 0 non si hanno soluzioni reali. È facile osservare che (anche qui la verifica è lasciata al lettore) se  $\Delta > 0$ 

$$
x_1 + x_2 = -\frac{b}{a}, \qquad x_1 \cdot x_2 = \frac{c}{a}, \tag{20}
$$

cosicch´e l'equazione (17) pu´o essere riscritta come il prodotto di due fattori lineari. Infatti  $\overline{ }$ 

$$
a\left(x^2 + \frac{b}{a}x + \frac{c}{a}\right) = 0,\tag{21}
$$

$$
x^{2} - (x_{1} + x_{2}) + x_{1} \cdot x_{2} = 0, \qquad (22)
$$

$$
(x - x_1) \cdot (x - x_2) = 0. \tag{23}
$$

La relazione

$$
y = ax^2 + bx + c \tag{24}
$$

rappresenta una parabola con asse di simmetria parallelo all'asse delle ordinate nel piano  $xOy$ , Fig. 4. Geometricamente la parabola puó anche essere definita come il luogo dei punti equidistanti da un punto detto fuoco e da una retta detta direttrice<sup>1</sup>. Nel caso in cui l'asse di simmetria sia parallelo all'asse delle x l'equazione della parabola assume la forma

$$
x = ay^2 + by + c.\t\t(25)
$$

Data una parabola con asse di simmetria parallelo all'asse delle  $y$  le coordinate del vertice e del fuoco sono

$$
V \equiv \left(-\frac{b}{2a}, -\frac{\Delta}{4a}\right), \qquad F \equiv \left(-\frac{b}{2a}, \frac{1-\Delta}{4a}\right). \tag{26}
$$

L'equazione della retta direttrice e dell'asse di simmetria di tale parabola sono

$$
y = -\frac{1+\Delta}{4a}, \qquad x = -\frac{b}{2a}.
$$
 (27)

Il parametro a determina la concavità  $(a < 0)$  o la convessità  $(a > 0)$  della parabola e la sua apertura ( $a \ll 1$  parabola molto aperta,  $a \gg 1$  parabola molto stretta). Il parametro b misura lo scostamento rispetto all'asse  $x = 0$  (se  $b = 0$  la parabola è simmetrica rispetto all'asse delle ordinate), mentre il punto  $(0, c)$  rappesenta l'intersezione con l'asse delle ordinate.

L'intersezione della parabola con l'asse delle  $x$  si ottiene mettendo a sistema la  $(24)$  con  $y = 0$ , ossia scrivendo la  $(17)$ . L'esistenza delle intersezioni si ha a seconda del valore del discriminante. In Fig. 5 sono rappresentate le varie

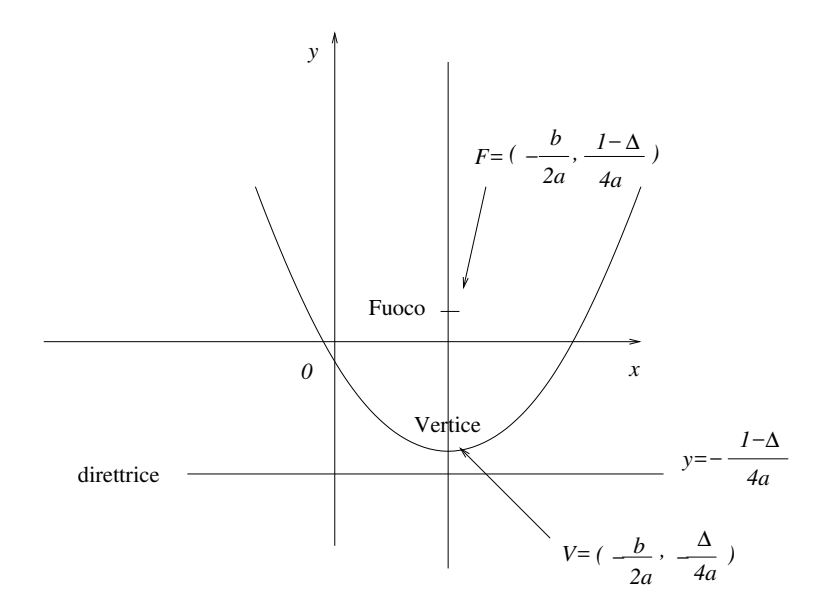

Figura 4: La parabola.

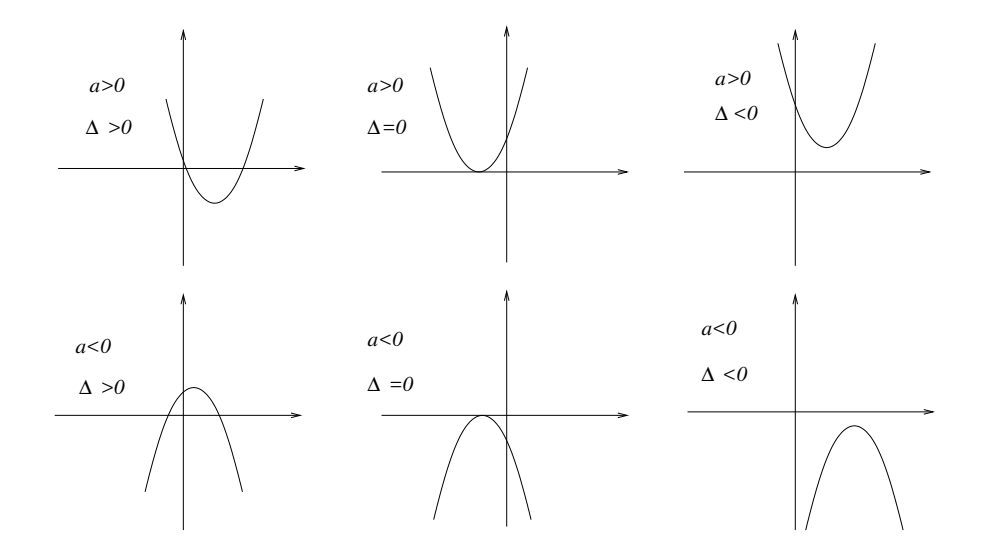

Figura 5: Intersezione con l'asse delle  $x$ .

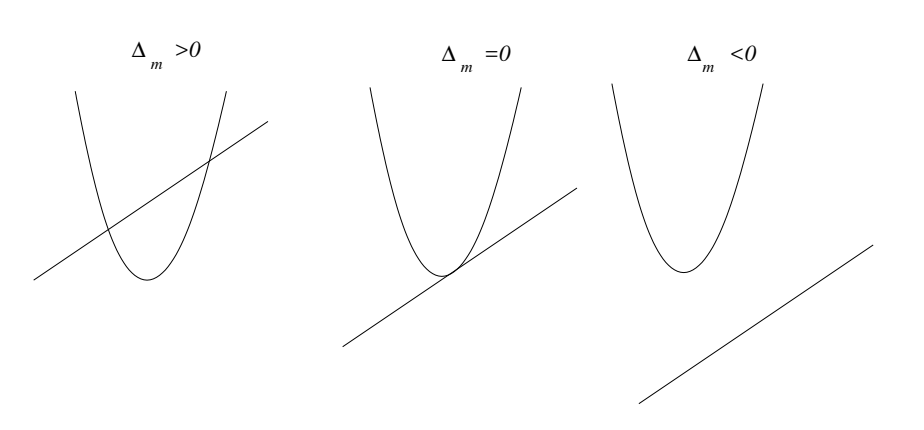

Figura 6: Intersezione retta parabola.

possibilit`a a seconda del segno di ∆. In generale, data una retta ed una parabola si possono verificare tre situazioni:

- i) retta e parabola si intersecano in 2 punti
- ii) retta e parabola sono tangenti
- iii) retta e parabola non si intersecano

Infatti mettendo a sistema

$$
\begin{cases}\n y = mx + q, \\
 y = ax^2 + bx + c,\n\end{cases}
$$
\n(28)

si ottiene

$$
ax^{2} + (b - m)x + (c - q) = 0
$$
\n(29)

I tre casi corrispondono a (vedi Fig. 6)

$$
\Delta_m = (b-m)^2 - 4a(c-q) \begin{cases} > 0, & \text{Retta e parabola si intersecano in due punti} \\ = 0, & \text{Retta e parabola sono tangenti} \\ & < 0 & \text{Retta e parabola non si intersecano} \end{cases} \tag{30}
$$

# 0.4 Circonferenza

La circonferenza è il luogo dei punti  $(x, y)$  equidistanti da un punto detto il centro  $\mathcal{C} \equiv (x_o, y_o)$ . La sua equazione si ottiene mediante il teorema di Pitagora

<sup>&</sup>lt;sup>1</sup>Descrivendo infatti il luogo dei punti  $(x, y)$  equidistanti da un punto dato  $P \equiv (x_o, y_o)$  e da una retta (parallela all'asse delle x)  $y = d$  si ottiene una espressione del tipo (24).

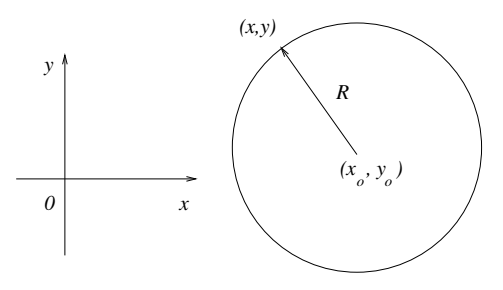

Figura 7: Circonferenza.

imponendo

$$
(x - xo)2 + (y - yo)2 = R2,
$$
\n(31)

dove  $R$  è il raggio della circonferenza, si veda la Fig. 7. Sviluppando la  $(31)$  si ottiene

$$
x^{2} + y^{2} - 2x_{o}x - 2y_{o}y + x_{o}^{2} + y_{o}^{2} - R^{2} = 0.
$$
 (32)

Ponendo

$$
a = -2x_o, \quad b = -2y_o, \quad c = x_o^2 + y_o^2 - R^2,
$$
\n(33)

si ha

$$
x^2 + y^2 + ax + by + c = 0.
$$
 (34)

Di conseguenza l'equazione (34) rappresenterà una circonferenza di centro

$$
x_o = -\frac{a}{2}, \qquad y_o = -\frac{b}{2}, \tag{35}
$$

e di raggio

$$
R = \sqrt{\frac{a^2}{4} + \frac{b^2}{4} - c}.
$$
\n(36)

Ovviamente dovremo verificare che la quantità sotto radice sia strettamente positiva, altrimenti o la circonferenza non esiste o è ridotta ad un punto. Per quanto riguarda l'intersezione di una retta con la circonferenza si possono ripetere gli stessi ragionamenti fatti nel caso della parabola, mettendo a sistema l'equazione della circonferenza con quella della parabola. Anche in questo caso potremo avere intersezione in due punti, tangenza o assenza di intersezione.

#### 0.5 Disequazioni di grado I e II

Le disequazioni di grado I sono date da

$$
ax + b \begin{cases} < 0, \\ > 0, \\ > 0, \\ < 0. \end{cases} \tag{37}
$$

Se supponiamo che  $a > 0$  la soluzione chiaramente è data da

$$
x \begin{cases} \n<-ba^{-1}, \\ \n>-ba^{-1}, \\ \n\geq -ba^{-1}, \\ \n\leq -ba^{-1}. \n\end{cases} \n\tag{38}
$$

Se  $a < 0$  le disuguaglianze nella  $(38)$  vanno rovesciate ossia

$$
x \begin{cases} > -ba^{-1}, \\ < -ba^{-1}, \\ \le -ba^{-1}, \\ \ge -ba^{-1}. \end{cases}
$$
 (39)

L'inversione delle diseguaglianze avviene poiché per ottenere la soluzione con  $a <$  $0$  la diseguaglianza è stata divisa per il numero negativo  $a$  e quando si divide una diseguaglianza per un numero negativo la diseguaglianza va rovesciata.

Per quanto riguarda le disequazioni di grado II queste sono date da

$$
ax^{2} + bx + c \begin{cases} < 0, \\ > 0, \\ \geq 0, \\ \leq 0. \end{cases}
$$
 (40)

Per la risoluzione di tali disequazioni possiamo aiutarci con la rappresentazione grafica della parabola. A titolo di esempio infatti supponiamo di voler risolvere la generica disequazione

$$
ax^2 + bx + c < 0\tag{41}
$$

Risolverla con il metodo grafico significa cercare nella rappresentazione grafica della parabola quelle x per cui il corrispettivo y dato dalla formula

$$
y = ax^2 + bx + c < 0\tag{42}
$$

sia effettivamente negativo. Dobbiamo cioé cercare quelle  $x$  cui corrispondono rami di parabola che si trovano nel semipiano y < 0, si veda la Fig. 8. Il caso in figura mostra due parabole ( $a > 0$  e  $a < 0$ ) entrambe con  $\Delta > 0$  (2 intersezioni). La soluzione della (41) è data dalle x per cui il valore  $y = ax^2 + bx + c < 0$ . Per cui

$$
caso \quad a > 0 \qquad \qquad \text{soluzione} \qquad \in \{x_1 < x < x_2\}, \tag{43}
$$

$$
caso \quad a < 0 \qquad \text{soluzione} \qquad \{x > x_2\} \cup \{x < x_1\}. \tag{44}
$$

Ragionando in questo modo possiamo costruirci una tabella per la risoluzione delle equazioni di grado II. Ci limitiamo a esporre i risultati con le disuguaglianze strette, i casi con le disuguaglianze deboli ( $\geq e \leq$ ) sono lasciate per esercizio al

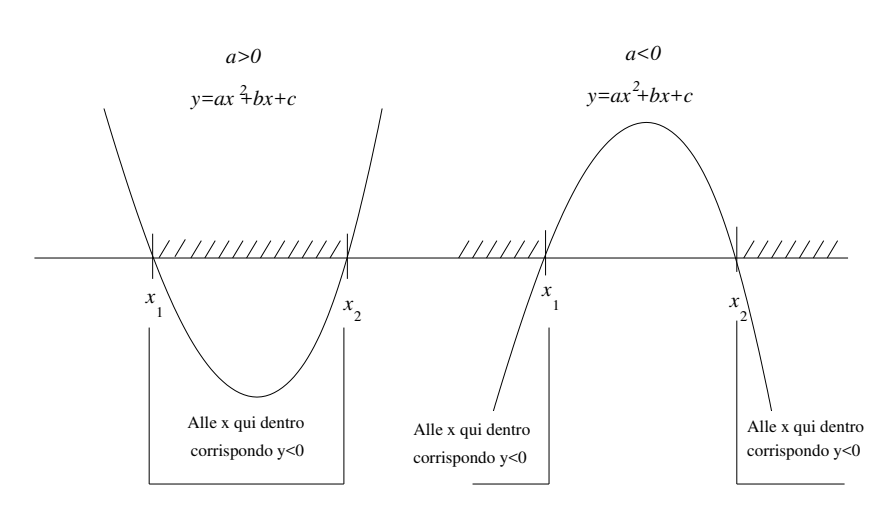

Figura 8: Disequazione di grado II.

 $\epsilon$ 

lettore.

$$
ax^{2} + bx + c < 0
$$
\n
$$
\begin{cases}\n\Delta > 0 & a > 0 \quad x_{1} < x < x_{2} \\
\Delta > 0 & a < 0 \quad x > x_{2} \quad x < x_{1} \\
\Delta = 0 & a > 0 \quad \text{Mai} \\
\Delta = 0 & a < 0 \quad x \neq x_{2} = x_{1} \\
\Delta < 0 & a > 0 \quad \text{Mai} \\
\Delta < 0 & a > 0 \quad \text{Mai} \\
\Delta < 0 & a < 0 \quad \forall x \in \mathbb{R} \\
\Delta > 0 & a < 0 \quad x > x_{2} \quad x < x_{1} \\
\Delta > 0 & a < 0 \quad x_{1} < x < x_{2} \\
\Delta = 0 & a > 0 \quad x \neq x_{2} = x_{1} \\
\Delta = 0 & a < 0 \quad \text{Mai} \\
\Delta < 0 & a > 0 \quad \forall x \in \mathbb{R} \\
\Delta < 0 & a < 0 \quad \text{Mai}\n\end{cases}
$$
\n(46)

Osserviamo che ogni volta che l'equazione di grado II è scomponibile nel prodotto di due fattori di grado I (vedi (23)), la disequazione può essere risolta studiando il segno dei singoli fattori. Ad esempio se vogliamo studiare la

c L. Fusi, Univ. di Firenze L. Fusi, Univ. di Firenze

mentre

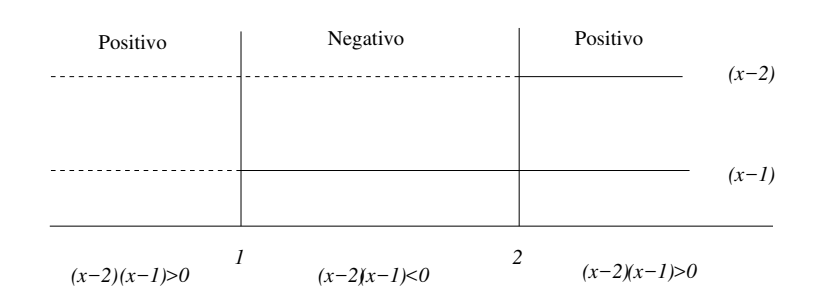

Figura 9: Disequazione  $x^2 - 3x + 2 < 0$ 

disequazione

$$
x^2 - 3x + 2 < 0,\tag{47}
$$

che ha  $\Delta = 1 > 0$  e dunque è scomponibile nel prodotto di due fattori lineari, osserviamo che

 $\boldsymbol{\alpha}$ 

$$
x^2 - 3x + 2 = (x - 2) \cdot (x - 3). \tag{48}
$$

Studiando i segni di  $(x-2)$  e  $(x-3)$  (si veda la Fig. 9) possiamo determinare il segno do  $x^2 - 3x + 2$ . Per quelle x tali che i due fattori sono concordi (stesso segno + o −) l'espressione  $x^2 - 3x + 2$  sarà positiva. Dove i due fattori sono discordi (segno diverso) l'espresisone  $x^2 - 3x + 2$  sarà negativa. Il segno della (48) `e dunque stabilito dai segni dei singoli fattori di grado I. Con il metodo illustrato in Fig. 9 vediamo che la soluzione della disequazione è data da

$$
1 < x < 2. \tag{49}
$$

#### 0.6 Il valore assoluto

Immaginiamo che  $P(x)$  rappresenti una espressione (funzione) qualsiasi della x. La funzione valore assoluto si esprime dicendo che

$$
|P(x)| = \begin{cases} P(x) & \text{dove} \quad P(x) \ge 0, \\ -P(x) & \text{dove} \quad P(x) \le 0. \end{cases} \tag{50}
$$

Per come è definito il valore assoluto rappresenta sempre una quantità non negativa (ossia  $\geq 0$ ). In pratica al posto di  $|P(x)|$  utilizzeremo  $P(x)$  per quelle x tali che  $P(x) \ge 0$ , mentre utilizzeremo − $P(x)$  per quelle x tali che  $P(x) \le 0$ . In questo modo è chiaro che la quantità  $|P(x)|$  non può mai essere negativa. A titolo di esempio consideriamo il valore assoluto della (48)

$$
|P(x)| = |x^2 - 3x + 2| = \begin{cases} x^2 - 3x + 2 & \text{dove } x^2 - 3x + 2 \ge 0, \\ -(x^2 - 3x + 2) & \text{dove } x^2 - 3x + 2 \le 0, \end{cases} \tag{51}
$$

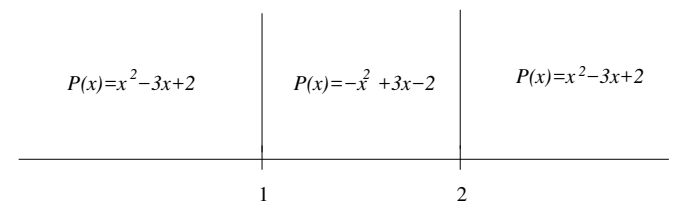

Figura 10: Valore assoluto di  $P(x)$ 

Risolviamo le disuguaglianze di secondo grado osservando che

$$
x^2 - 3x + 2 \ge 0 \qquad \Longleftrightarrow \qquad x \ge 2, \quad x \le 1 \tag{52}
$$

$$
x^2 - 3x + 2 \leq 0 \qquad \Longleftrightarrow \qquad 1 \leq x \leq 2. \tag{53}
$$

Per cui possiamo scrivere

$$
|x^{2} - 3x + 2| = \begin{cases} x^{2} - 3x + 2 & x \ge 2, \quad x \le 1, \\ -(x^{2} - 3x + 2) & 1 \le x \le 2, \end{cases}
$$
(54)

Questo significa che per  $x \ge 2$  o  $x \le 1$  si deve prendere  $P(x) = x^2-3x+2$ , mentre quando  $1 \leq x \leq 2$  si deve prendere  $P(x) = -x^2 + 3x - 2$  come rappresentato nella figura Fig. 10.

## 0.7 La regola Di Ruffini

QUesta regola offre un metodo per decomporre un polinomio di grado superiore al secondo. Prendiamo un generico polinomio di grado n

$$
P(x) = a_n x^n + a_{n-1} x^{n-1} + \dots + a_1 x + a_0, \tag{55}
$$

dove  $a_j \in \mathbb{R}$  e  $a_n \neq 0$ . Supponiamo che  $x = r$  sia una radice di  $P(x)$ , ossia  $P(r) = 0$ . Allora possiamo decomporre il polinomio nel seguente modo

$$
P(x) = (x - r)(b_{n-1}x^{n-1} + \dotsb b_1x + b_o),
$$
\n(56)

dove i coefficienti  $b_j$  possono essere determinati mediante la regola di Ruffini. Si crea una tabella del tipo

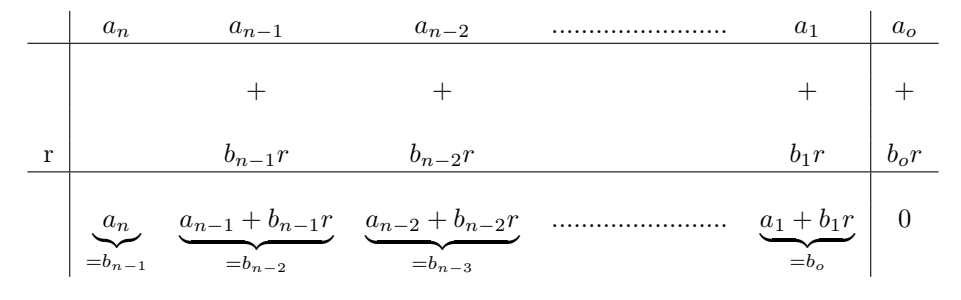

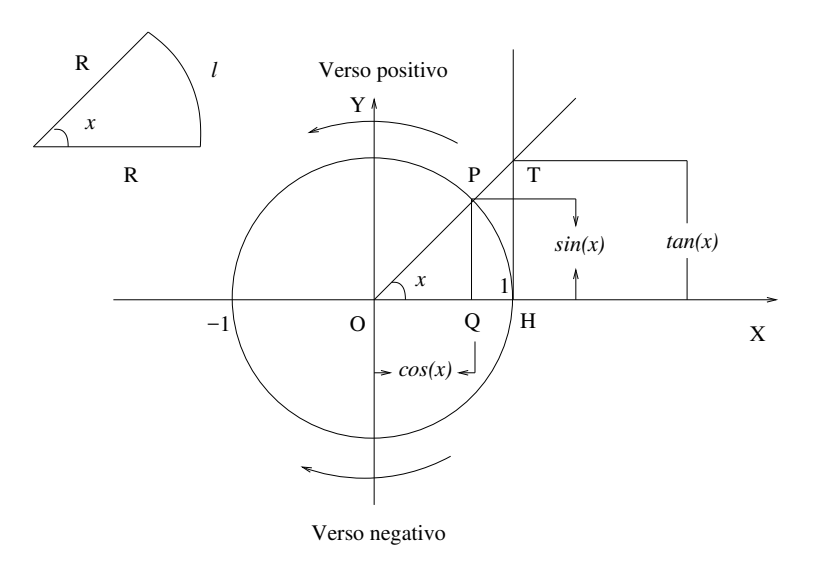

Figura 11: Il cerchio unitario per la definizione di sin  $x \in \cos x$ .

Si trascina  $a_n$  nell'ultima riga e lo si rinomina  $b_{n-1}$ . Poi si moltiplica  $b_{n-1}$  per r e si somma ad  $a_{n-1}$  (nella seconda colonna) ottenendo il coefficiente  $b_{n-2}$  =  $a_{n-1}+b_{n-1}r$ . Si procede in questo modo fino all'ultima colonna dove si ottiene il coefficiente  $b_o$ . Chiaramente se r è radice del polinomio avremo che  $a_o+b_o r=0$ .

La regola di Ruffini in pratica ci permette di scomporre un polinomio di qualsiasi grado con radici intere (anche multiple) nel prodotto di fattori lineari e quadratici (irriducibili , ossia quelli con  $\Delta < 0$ ). È un metodo molto utile per lo studio del segno di ppolinomi di grado superiore al secondo.

#### 0.8 Richiami di trigonometria

Consideriamo un cerchio di raggio 1 di equazione  $X^2 + Y^2 = 1$  nel piano  $XOY$ come quello mostrato in Fig. 11. Per convenzione un angolo  $x > 0$  è rappresentato dalla porzione di spazio ottenuta facendo ruotare la semiretta delle x positive in senso antiorario. La misura dell'angolo in radianti è data dal rapporto fra l'arco di circonferenza descritto e il raggio. Per un generico cerchio (si veda la figura in alto a sinistra della 11)

$$
x = \frac{l}{R} \tag{57}
$$

Nel caso del cerchio di raggio 1 si ha ovviamente  $x = l$ . Osserviamo che la misura di una angolo `e un numero puro (non ha dimensioni fisiche), essendo il rapporto fra due lunghezze. Dalla geometria euclidea sappiamo che la lunghezza di una circonferenza di raggio 1 è  $2\pi$ , dove  $\pi = 3, 14159...$  è un numero reale

irrazionale (ossia un numero reale che non si può esprimere come rapporto di due numeri interi). Per cui l'angolo giro risulta 2π, l'angolo piano π e l'angolo retto  $\pi/2$ . L'angolo può anche essere espresso in gradi sessagesimali (espressi con il simbolo<sup>o</sup>) dove sussiste la relazione

$$
2\pi = 360 \text{°}.\tag{58}
$$

Per passare da gradi sessagesimali  $(x)$  a radianti  $(y)$  basta utilizzare la formula

$$
y = \frac{2\pi}{360 \,^{\circ}} \, x,\tag{59}
$$

mentre per passare da radianti  $(y)$  a gradi sessagesimali  $(x)$ 

$$
x = \frac{360 \,^o}{2\pi} \, y. \tag{60}
$$

Con riferimento alla Fig. 11 immaginiamo che l'angolo sia descritto muovendo in senso antiorario il punto P lungo la circonferenza. Per definizione il seno e il coseno dell'angolo x non sono altro che le coordinate del punto P che si muove sulla circonferenza di raggio unitario, ossia

$$
P \equiv (\cos x, \sin x). \tag{61}
$$

Dal teorema di Pitagora otteniamo immediatamente l'identita fondamentale trigonometrica

$$
\cos^2 x + \sin^2 x = 1. \tag{62}
$$

Chiaramente la (62) comporta che

 $|\sin x| \leq 1, \qquad \Longleftrightarrow \qquad -1 \leq \sin x \leq 1, \qquad \forall x \in \mathbb{R}$  (63)

$$
|\cos x| \leqslant 1, \qquad \Longleftrightarrow \qquad -1 \leqslant \cos x \leqslant 1, \qquad \forall x \in \mathbb{R} \tag{64}
$$

La tangente dell'angolo  $x$  è definita come il rapporto fra sin  $x$  e cos  $x$  per cui

$$
\tan x = \frac{\sin x}{\cos x}.\tag{65}
$$

Il vocabolo "tangente" deriva dal fatto che, essendo i triangoli  $POQ$  e  $TOH$ simili, abbiamo

$$
\tan x = \frac{\sin x}{\cos x} = \frac{\overline{OP}}{\overline{OQ}} = \frac{\overline{TH}}{1} = \overline{TH},\tag{66}
$$

e quindi la tangente di x è la lunghezza del segmento  $\overline{TH}$  costruito prendendo appunto la tangente al cerchio unitario passante per il punto (1, 0). Osserviamo in base alla definizione (61) che

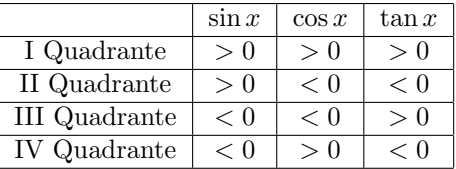

dove i quadranti sono numerati procedendo in senso antiorario dal I (quello delle  $x > 0$  e  $y > 0$ ) in poi. Possiamo definire anche le reciproche delle funzioni trigonometriche, ossia la secante, la cosecante e la cotangente:

$$
\sec x = \frac{1}{\cos x},\tag{67}
$$

$$
\csc x = \frac{1}{\sin x},\tag{68}
$$

$$
\cot x = \frac{1}{\tan x}.\tag{69}
$$

Per alcuni angoli particolari possiamo determinare facilmente i valori delle funzioni trigonometriche e delle loro reciproche . Di seguito riportiamo una tabella con questi valori che possono essere ottenuti mediante ragionamenti di carattere puramente geometrico. Per gli angoli del I e II quadrante si ha

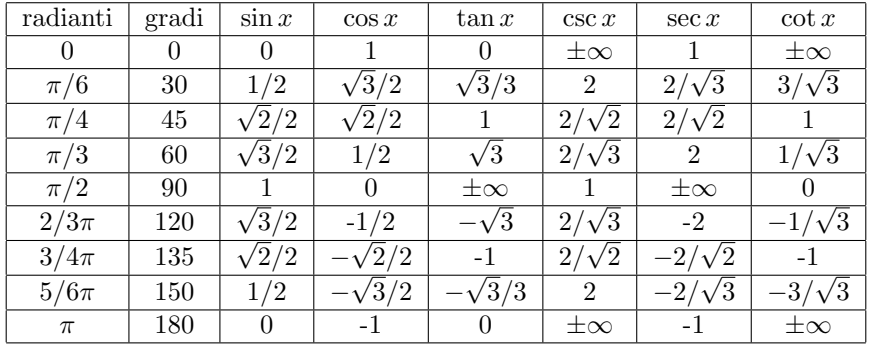

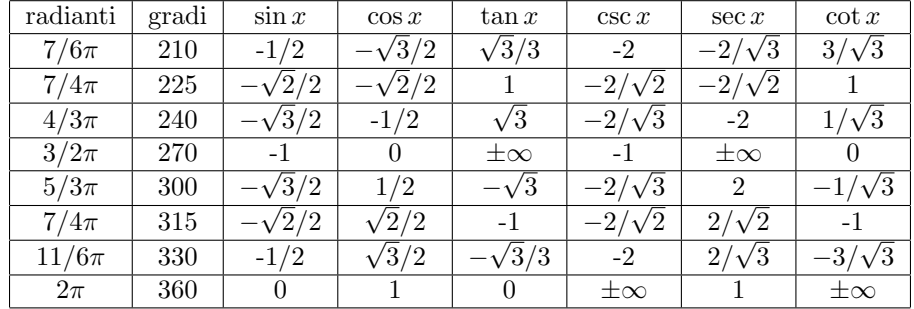

Per gli angoli del III e VI quadrante si ha

A titolo di esempio mostriamo il ragionamento per il calcolo delle funzioni trigonometriche per l'angolo  $\pi/6 = 30$ <sup>o</sup>. Con riferimento alla Fig. 12 osserviamo che il triangolo  $OPQ$  è la metà di un triangolo equilatero di lato 1. Per cui si ha √

$$
\overline{PQ} = \sin\left(\frac{\pi}{6}\right) = \frac{1}{2}, \qquad \overline{OQ} = \cos\left(\frac{\pi}{6}\right) = \frac{\sqrt{3}}{2}, \tag{70}
$$

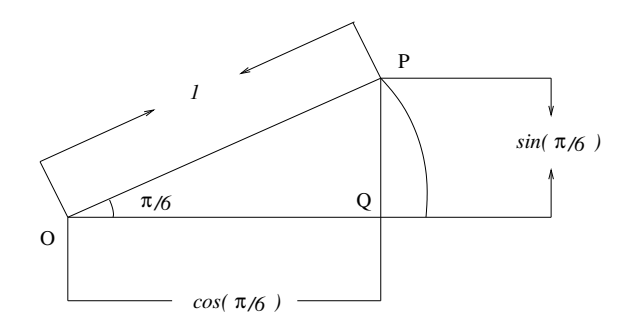

Figura 12: Ragionamento geometrico per il calcolo di  $sin(\pi/6)$  e  $cos(\pi/6)$ .

mentre

$$
\tan\left(\frac{\pi}{6}\right) = \frac{1/2}{\sqrt{3}/2} = \frac{1}{\sqrt{3}} = \frac{\sqrt{3}}{3}.
$$
 (71)

Di conseguenza le funzioni trigonometriche reciproche risultano

$$
\sec\left(\frac{\pi}{6}\right) = 2, \qquad \csc\left(\frac{\pi}{6}\right) = \frac{2}{\sqrt{3}}, \qquad \cot\left(\frac{\pi}{6}\right) = \sqrt{3}, \tag{72}
$$

Gli altri valori si trovano con ragionamenti analoghi. Nelle tabelle i valori  $\pm \infty$ stanno a significare che la funzione trigonometrica è ottenuta dividendo per  $0$ , per cui a seconda se consideriamo l'avvicinamento da dx o da sx (per chi ha familiarità con i limiti di funzione questo ragionamento risulterà più chiaro) al valore che annulla il denominatore otteniamo  $\infty$  o − $\infty$ .

I valori delle funzioni trigonometriche si possono calcolare anche considerando angoli negativi (quelli ottenuti partendo dall'angolo ) e procedendo in senso orario). Per ottenere tabelle analoghe a quelle precedenti basta osservare che

$$
\sin(-x) = -\sin x \quad \csc(-x) = -\csc x \quad \text{ funzioni dispari} \tag{73}
$$

$$
\cos(-x) = \cos x \qquad \sec(-x) = \sec x \qquad \text{funzioni dispari} \tag{74}
$$

 $tan(-x) = -tan x$  cot $(-x) = -cot x$  funzioni dispari (75)

Le funzioni trigonometriche inoltre sono periodiche ossia tali che

$$
f(x+T) = f(x),\tag{76}
$$

dove T è il periodo, ossia il più piccolo  $T > 0$  per cui vale la (76). Il seno e il coseno (e le loro reciproche) sono periodiche di periodo  $2\pi$ 

$$
\cos(x + 2\pi) = \cos x \qquad \sec(x + 2\pi) = \sec x,\tag{77}
$$

mentre la tangente e la cotangente sono periodiche di periodo  $\pi$ 

$$
\tan(x + \pi) = \cos x \qquad \cot(x + \pi) = \cot x \tag{79}
$$

Si possono dimostrare le seguenti

• formule di addizione e sottrazione

$$
\sin(x \pm y) = \sin x \cos y \pm \sin y \cos x \tag{80}
$$

$$
\cos(x \pm y) = \cos x \cos y \mp \sin y \sin x \tag{81}
$$

$$
\tan(x \pm y) = \frac{\tan x \pm \tan y}{1 \mp \tan x \tan y} \tag{82}
$$

Assumendo  $x = y$  e utilizzando il segno + otteniamo le cosiddette

• formule di addizione e sottrazione

$$
\sin(2x) = 2\sin x \cos x \tag{83}
$$

$$
\cos(2x) = \cos^2 x - \sin^2 x \tag{84}
$$

$$
\tan(2x) = \frac{2\tan x}{1-\tan^2 x}.\tag{85}
$$

Dalle formule (62) e (84) si ha

$$
2\cos^2 x - 1 = \cos 2x,\tag{86}
$$

$$
1 - 2\sin^2 x = \cos 2x,\tag{87}
$$

per cui

$$
\cos x = \pm \sqrt{\frac{1 + \cos 2x}{2}}\tag{88}
$$

$$
\sin x = \pm \sqrt{\frac{1 - \cos 2x}{2}}\tag{89}
$$

$$
\tan x = \pm \sqrt{\frac{1 - \cos 2x}{1 + \cos 2x}}\tag{90}
$$

Sostituendo  $x \text{ con } x/2$  nelle (88)-(90) si ottengolo le

• formule di bisezione

$$
\cos\left(\frac{x}{2}\right) = \pm\sqrt{\frac{1+\cos x}{2}}\tag{91}
$$

$$
\sin\left(\frac{x}{2}\right) = \pm \sqrt{\frac{1 - \cos x}{2}}\tag{92}
$$

$$
\tan\left(\frac{x}{2}\right) = \pm\sqrt{\frac{1-\cos x}{1+\cos x}}\tag{93}
$$

Le rappresentazioni nel piano cartesiano delle funzioni trigonometriche sin  $x$ ,  $cos x$ ,  $tan x$ ,  $sec x$ ,  $csc x$ ,  $cot x$  sono riportate nelle figure 13-18.

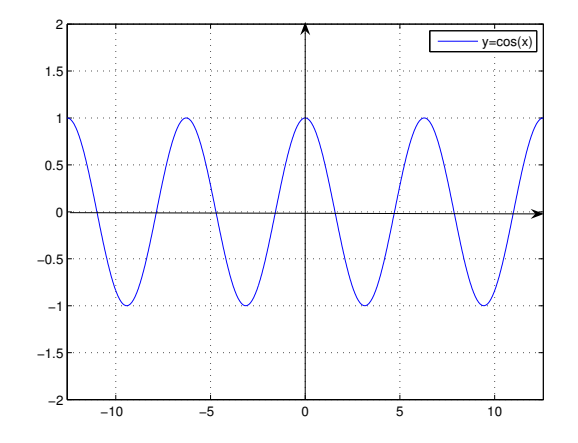

Figura 13: La funzione  $y = \cos x$ .

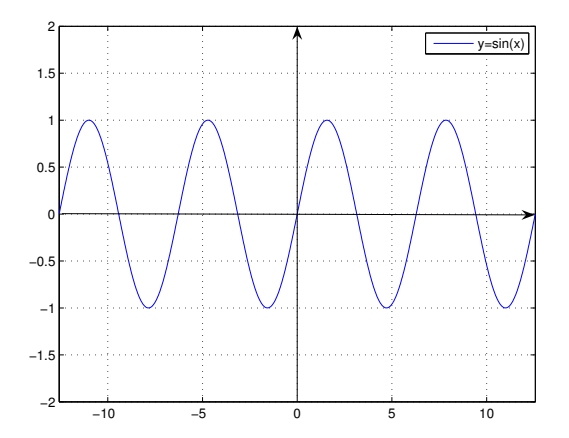

Figura 14: La funzione  $y = \sin x$ .

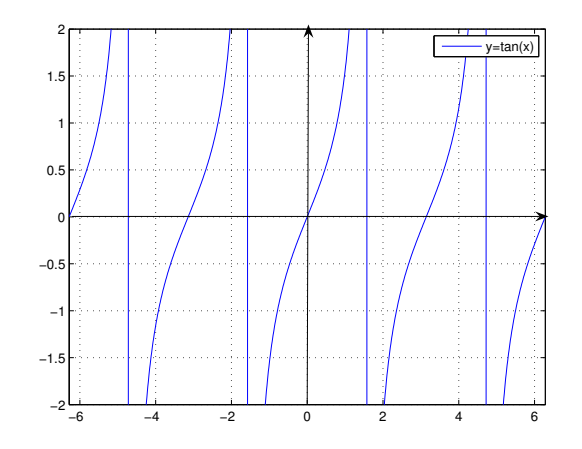

Figura 15: La funzione  $y = \tan x$ .

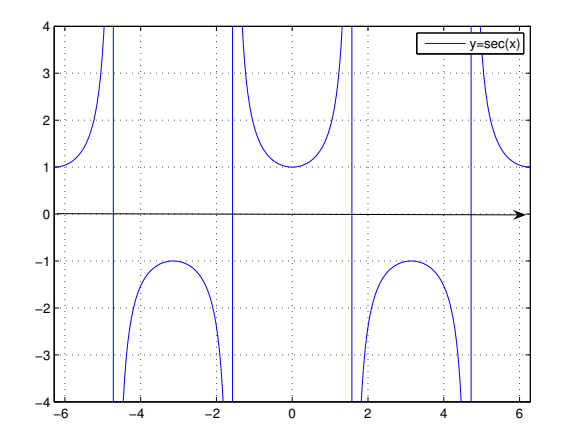

Figura 16: La funzione  $y = \sec x$ .

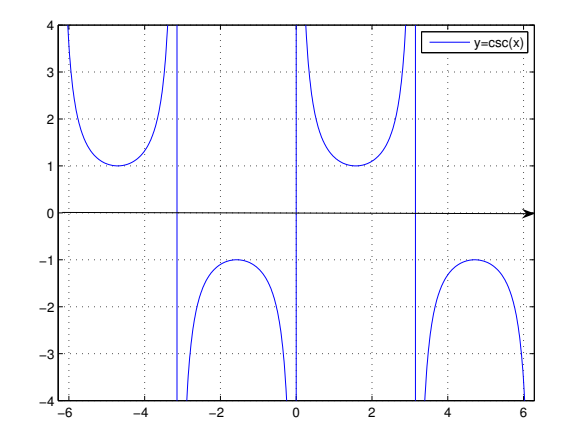

Figura 17: La funzione  $y = \csc x$ .

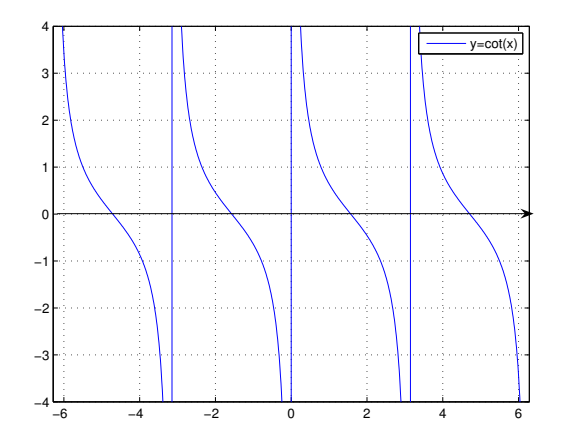

Figura 18: La funzione  $y = \cot x$ .

# 0.9 Esponenziali e logaritmi

Consideriamo un numero  $a > 0$  con  $a \neq 1$ . Dato un numero  $x > 0$  si definisce

$$
y = \log_a x,\tag{94}
$$

e si dice che  $y \in \mathbb{R}$  è il logaritmo in base a di x se

$$
x = a^y \tag{95}
$$

Risulta chiaro ad esempio che

$$
2 = \log_2 4, \qquad \Longleftrightarrow \qquad 2^2 = 4 \tag{96}
$$

$$
3 = \log_2 8, \qquad \Longleftrightarrow \qquad 2^3 = 8 \tag{97}
$$

Dalla definizione risulta chiaro il motivo per cui dobbiamo avere  $a > 0$  (non si può elevare un numero a ad un numero reale se  $a < 0$ ). Inoltre risulta chiaro anche come mai dobbiamo scartare la base  $a = 1$  (poiché altrimenti  $x \equiv 1)$  e come mai  $x > 0$   $(a^y > 0)$ .

Dalle definizioni (94), (95) possiamo determinare una serie di proprietà dei logaritmi (sempre con  $a > 0$ ,  $a \neq 1$  e  $x > 0$ ).

- (1)  $\log_a 1 = 0;$
- (2)  $\log_a a = 1;$
- (3)  $\log_a(x_1 \cdot x_2) = \log_a x_1 + \log_a x_2;$
- (4)  $\log_a \left( \frac{x_1}{x_1} \right)$  $\overline{x_2}$  $= \log_a x_1 - \log_a x_2;$
- (5)  $\log_a(x^n) = n \cdot \log_a x;$
- $(6)$  $a^{\log_a x} = x$ ;
- (7)  $\log_a(a^x) = x;$

(8) 
$$
\log_a x = \frac{\log_b x}{\log_b a};
$$

Tutte queste proprietà possono essere dimostrate mediante la definizione del logaritmo (le prime due si verificano banalmente). A titolo esemplificativo dimostriamo le proprietà  $(4)$  e  $(8)$  e lasciamo le altre come esercizio. Cominciamo col dimostrare la (4) definendo

$$
y_1 = \log_a x_1, \qquad \qquad y_2 = \log_a x_2 \tag{98}
$$

ossia

$$
a^{y_1} = x_1, \qquad \qquad a^{y_2} = x_2. \tag{99}
$$

Chiaramente

$$
\frac{x_1}{x_2} = \frac{a^{y_1}}{a^{y_2}} = a^{y_1 - y_2}.
$$
\n(100)

Poniamo

$$
\mathcal{L} = \log_a \left( \frac{x_1}{x_2} \right) = \log_a \left( a^{y_1 - y_2} \right) \tag{101}
$$

Allora, sempre per la definizione di logaritmo

$$
a^{\mathcal{L}} = a^{y_1 - y_2} \qquad \Longleftrightarrow \qquad \mathcal{L} = y_1 - y_2,\tag{102}
$$

ossia

$$
\log_a\left(\frac{x_1}{x_2}\right) = \log_a x_1 - \log_a x_2,\tag{103}
$$

e quindi la (4) risulta dimostrata. Per dimostrare la (8) invece poniamo

$$
y = \log_b x \qquad \Longleftrightarrow \qquad b^y = x. \tag{104}
$$

Dalle propriet`a (5) e (6) sappiamo che

$$
a^{\log_a x} = x,\tag{105}
$$

per cui

$$
\log_b x = \log_b \left( a^{\log_a x} \right) = \log_a x \cdot \log_b a,\tag{106}
$$

ossia la (8). Fra le varie basi possibili ce ne sono alcune molto particolari e molto usate. La prima è la base  $a = 10$  (logaritmi decimali o di Briggs); i logaritmi in tale base si indicano genericamente con log senza specificare la base. L'altra base molto importante è la base  $e$ , dove  $e$  è il cosiddetto numero di Nepero

$$
e = 2,71828\ldots\ldots\tag{107}
$$

In questo caso il logaritmi si indicano nel seguente modo  $y = \ln x$ . In pratica

$$
\log_{10}(..) = \log(.), \qquad \log_e(.) = \ln(.) \tag{108}
$$

Per quanto riguarda la rappresentazione grafica dei logritmi dobbiamo distinguere i casi in cui la base  $a \in (0,1)$  e  $a > 1$ , si vedano le Fig. 19, 20

Possiamo osservare che

• Per  $a \in (0, 1)$  la funzione logaritmo è decrescente, ossia

$$
0 < x_1 < x_2 \qquad \qquad \Longleftrightarrow \qquad \log_a x_1 > \log_a x_2 \tag{109}
$$

• Per  $a > 1$  la funzione logaritmo è crescente, ossia

 $0 < x_1 < x_2$   $\qquad \Longleftrightarrow \qquad \log_a x_1 < \log_a x_2$  (110)

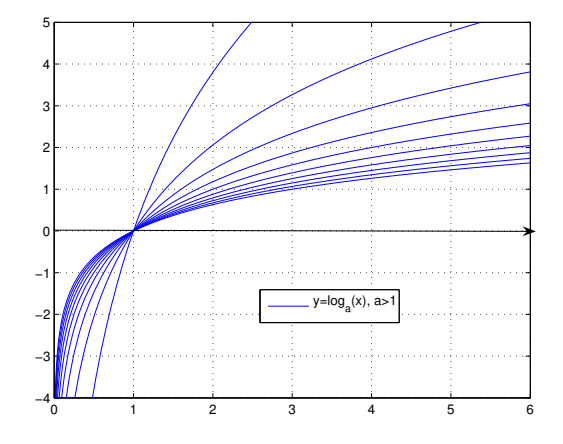

Figura 19: La funzione  $y = \log_a(x)$ ,  $a > 1$ .

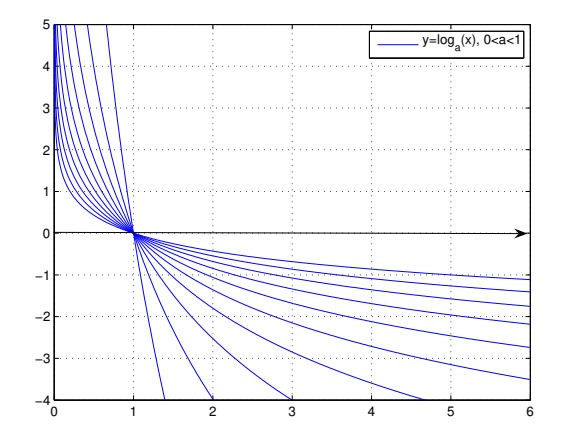

Figura 20: La funzione  $y = \log_a(x)$ ,  $a \in (0, 1)$ .

A questo punto risulta semplice definire gli esponenziali sfruttando nuovamente le definizioni (94) e (95). Dato un numero  $a > 0$  e  $a \neq 1$  si dice esponenziale la funzione

$$
y = a^x \tag{111}
$$

Chiaramente per gli esponenziali esistono proprietà analoghe a quelle trovate per i logaritmi

- $(1)$  $a^0 = 1;$
- $(2)$  $a^1 = a;$
- $(3)$  $x_1 \cdot a^{x_2} = a^{x_1+x_2};$
- (4)  $\frac{a^{x_1}}{x_1}$  $\frac{a}{a^{x_2}} = a^{x_1 - x_2};$
- (5)  $(a^{x_1})^{x_2} = a^{x_1 \cdot x_2};$
- $(6)$  $a^{\log_a x} = x;$
- (7)  $\log_a(a^x) = x;$
- $(8)$  $x = b^{(\log_b a) \cdot x};$

Per definizione si è poi soliti indicare le potenze razionali come

$$
a^{\frac{n}{m}} = \sqrt[m]{a^n} \tag{112}
$$

Anche per gli esponenziali la base  $e = 2,71828...$  è una base molto importante. La funzione in questo caso è indicata con  $y = e^x$  oppure anche come

$$
y = \exp(x) \tag{113}
$$

Nelle figure 21-22 riportiamo la rappresentazione grafica nel piano cartesiano delle funzioni esponenziali per  $a \in (0,1)$  e  $a > 1$ . Anche qui possiamo osservare che

• Per  $a \in (0, 1)$  la funzione esponenziale è decrescente, ossia

$$
0 < x_1 < x_2 \qquad \qquad \Longleftrightarrow \qquad \qquad a^{x_1} > a^{x_2} \tag{114}
$$

• Per  $a > 1$  la funzione esponenziale è crescente, ossia

$$
0 < x_1 < x_2 \qquad \qquad \Longleftrightarrow \qquad \qquad a^{x_1} < a^{x_2} \tag{115}
$$

La funzione esponenziale e la funzione logaritmo sono una l'inversa dell'altra, un p`o come succede per le operazioni di estrazione di radice e elevamento di potenza. Questa relazione è espressa dal fatto

$$
a^{\log_a x} = x, \qquad \log_a(a^x) = x \tag{116}
$$

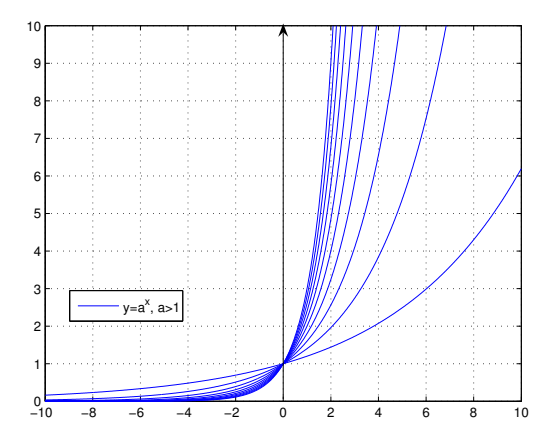

Figura 21: La funzione  $y = a^x$  $a > 1$ .

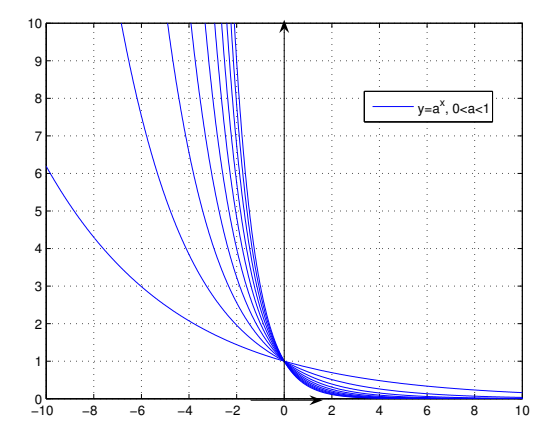

Figura 22: La funzione  $y = a^x$  $a \in (0, 1)$ .